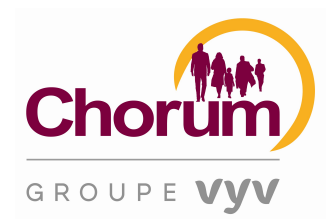

# QUESTIONS ET REPONSES ISSUES DU WEBINAIRE CHORUMETVOUS.FR (17/09)

# Thématique : contrat et process de gestion

# - Peut-on adhérer à une prévoyance renforcée pour le collège des cadres uniquement?

Il est possible de vous proposer des garanties complémentaires en complément de votre contrat de base. Il est cependant important de respecter des règles de mise en place. Je vous invite à vous rapprocher de votre conseiller Chorum pour faire le point sur votre contrat et vos garanties prévoyance.

# - Comment faire pour rajouter automatiquement des pièces dans un dossier ultérieurement traité ?

Notre espace employeur ne permet pas encore de rajouter des pièces si vous les avez oubliées. C'est une demande que nous retenons pour nos évolutions futures.

#### Conseil Chorum

Pour toute demande de mise à jour de votre contrat, de vos garanties et pour toute information sur la protection sociale, contactez votre conseiller Chorum qui saura vous apporter toute son expertise.

# Thématiques :

- Votre inscription en tant qu'administrateur

# - La gestion de votre compte, de vos utilisateurs et des habilitations

#### - Quelles sont les conséquences si l'utilisateur ne confirme pas son accès dans les 24H ?

Le compte utilisateur n'est pas confirmé et donc inopérant.

Vous pouvez supprimer le compte utilisateur et le créer à nouveau

(Admin Droits / Administration des utilisateurs / cliquer sur la croix rouge au niveau de l'utilisateur concerné)

### - Je suis déjà inscrite à CHORUM mais il faudrait que je rajoute un numéro de Siret, comment faire? Il n'apparait que le Siret de notre siège comment rattacher tous les Siret ? Comment procéder à la mise à jour d'un Siret

Si le SIRET est connu de Chorum avec un contrat actif, il convient de demander les codes d'accès ChorumEtVous à notre Espace Client en précisant le ou les SIRET concernés par votre demande.

Remarque : seul l'administrateur peut rattacher un SIRET sur son compte ChorumEtVous et donner l'habilitation de ce SIRET par la suite à un utilisateur.

Si le SIRET a changé de NIC suite à un déménagement, il convient de renseigner et d'envoyer le formulaire « Mise à jour établissement » par e-mail à notre Espace Client tout en précisant que vous souhaitez recevoir les codes d'accès ChorumEtvous après traitement.

S'il s'agit d'inscrire un nouveau SIRET et que le SIREN principal est déjà identifié chez Chorum avec un produit identique, il convient de renseigner et d'envoyer le formulaire « Mise à jour établissement » par e-mail à notre Espace Client tout en précisant que vous souhaitez recevoir les codes d'accès ChorumEtvous après traitement.

Rappel de l'adresse mail : espaceclient@chorumetvous.fr

Dans le cas d'une fusion, nous vous invitons à contacter votre conseiller chorum.

#### - Pouvons-nous avoir plusieurs comptes pour une même structure?

Concrètement, il convient d'identifier au préalable qui doit être l'administrateur du compte. Il ne peut y avoir qu'un seul compte administrateur pour un ou plusieurs SIRET.

Une fois l'inscription du compte administrateur effectuée et l'ensemble des SIRET rattachés, ce dernier peut créer autant de comptes utilisateurs qu'il souhaite et donner les habilitations par la suite.

Remarque : un administrateur identifié avec une adresse e-mail dans ChorumetVous ne peut pas avoir un compte utilisateur avec la même adresse e-mail et vice-et-versa.

#### - L'onglet "Admin droit" n'est pas accessible. Est-ce normal?

L'onglet « Admin Droit » est verrouillé pour les utilisateurs, seul l'administrateur a accès à cet onglet afin de donner les habilitations.

# - Est-ce que le fait d'ouvrir des antennes sans changer l'adresse principale, nécessite de le déclarer ?

Avec la DSN, il convient de déclarer à Chorum l'ensemble de vos SIRET.

#### -J'aurais souhaité savoir si lorsqu'une personne saisie un dossier sur Chorum depuis sa session personnelle, une autre personne de notre service paie, avec sa propre session puisse accéder à la demande

Un administrateur a accès à l'ensemble des dossiers saisis par ses utilisateurs.

Un utilisateur peut avoir la même vue qu'un autre utilisateur si l'administrateur leur a donné les mêmes habilitations au niveau des SIRET gérés.

#### - Un accès cabinet comptable peut-il gérer plusieurs dossiers ?

A aujourd'hui, cette fonctionnalité n'a pas été développée en raison de questions juridiques. Nous prenons en compte votre demande pour la nouvelle version de notre espace employeur.

# Thématique : les arrêts de travail en ligne

Quand faire la déclaration et dans quel cas ? Quelles sont les informations à saisir ?

#### - A partir de quand/ A quel moment doit-on déclarer un arrêt de travail?

C'est vous qui choisissez le moment pour déclarer vos arrêts de travail. Quoi qu'il en soit, nous interviendrons après la période de franchise propre à votre contrat.

Si vous êtes en franchise discontinue :

- Soit vous nous adressez vos arrêts au fil de l'eau et nous interviendrons dès que la franchise est atteinte,

- Soit vous nous déclarer vos arrêts quand la franchise est atteinte, il conviendra alors de nous adresser tous les décomptes qui constituent la franchise

#### - A partir de 90 jours d'arrêt en continu ou non sur 12 mois, doit-on saisir tous les arrêts même si la prévoyance ne règle pas?

Nos contrats peuvent prévoir des franchises continues ou discontinues.

Si vous êtes en franchise discontinue :

- Soit vous nous adressez vos arrêts au fil de l'eau et nous interviendrons dès que la franchise est atteinte,

- Soit vous nous déclarer vos arrêts quand la franchise est atteinte. Il conviendra alors de nous adresser tous les décomptes qui constituent la franchise

#### - Quand il n'y a pas de carence comment fait-on pour déclarer l'arrêt maladie ?

Lorsque la sécurité sociale n'applique pas de carence, il convient de nous adresser les arrêts, en fonction du délai de franchise, et de nous préciser le motif. Cela peut nous permettre de comprendre la raison pour laquelle la sécurité sociale n'applique pas de franchise : rechute, prolongation ALD, ou motif COVID.

### - Même si l'arrêt de travail est de courte durée, doit-on le déclarer ?

Lorsque que l'arrêt de travail est inférieur au délai de franchise, vous pouvez nous le déclarer mais aucune prestation ne sera versée. Vous pouvez cependant constituer un " brouillon", et alimenter le dossier du salarié concerné au fur et à mesure.

La partie salaire sera complétée en dernier et en fonction de l'arrêt à indemniser.

#### - Est-il utile de déclarer quand l'arrêt maladie est inférieur à 3 jours ?

Les arrêts inférieurs à 3 jours sont pris en comptes dans le décompte de la franchise. Il convient de nous adresser la copie de ces arrêts de travail pour que l'on puisse les prendre en compte.

#### - Faut-il déclarer tout arrêt quelle que soit la durée?

Il n'est pas nécessaire de nous déclarer tous les arrêts quand votre contrat prévoit une franchise discontinue. Si vous choisissez de déclarer les arrêts uniquement quand la franchise est atteinte, il suffit juste de nous communiquer les décomptes IJSS des arrêts qui constituent la franchise.

#### - Doit-on déclarer les arrêts de travail CCN ACI que s'ils sont supérieurs à 60 jours?

La déclaration des arrêts est spécifique à chaque Convention Collective National, nous vous invitons à vous rapprocher de votre conseiller Chorum ou de votre Convention Collective

### - Comment est traitée la discontinuité des arrêts CCN 66 ?

La franchise s'apprécie à compter du 1er jour d'arrêt et se cumule sur une année glissante. Dès que la franchise est atteinte, on paie à compter du 1er jour. Si cela tombe durant la franchise sécurité sociale, on estime une IJSS et on paie le complément.

## - Lorsqu'un arrêt de travail ne dépasse pas les 90 jours, faut-il le déclarer sur Chorum ? ou voir avec la convention collective ?

Il n'est pas nécessaire de nous déclarer tous les arrêts quand votre contrat prévoit une franchise discontinue. Si vous choisissez de déclarer les arrêts uniquement quand la franchise est atteinte, il suffit juste de nous communiquer les décomptes IJSS des arrêts qui constituent la franchise.

## - Devons-nous déclarer les salariés de moins d'un an qui ont un arrêt de travail ? Devons-nous déclarer les AT avec ou sans arrêt de travail ?

Si vous avez un contrat qui prévoit une notion d'ancienneté, les indemnités prévoyance seront prises en charge si l'ancienneté est acquise au 1er jour de l'arrêt.

En cas d'accident de travail, certains contrats prévoit la prise en charge

#### - Doit-on traiter les arrêts par année civile ou par période de 12 mois pour la CCN 66?

Pour la CCN 66, il faut les traiter sur les douze derniers mois glissants par rapport à la date d'arrêt initial.

Pour chaque CCN la réponse peut être différente, nous vous invitons à vous rapprocher de votre conseiller Chorum ou de votre Convention Collective.

# - Faut-il refaire un dossier si le salarié a une prolongation 1 an après (si maladie à 100%) ?

Une demande de prestation doit être faite pour tout nouvel arrêt de travail afin de calculer le salaire de référence nécessaire au calcul de la prestation.

Si c'est une prolongation, seuls les décomptes sont nécessaires, si c'est une rechute il faut nous indiquer à quel arrêt initial il se rapporte.

### - Les mi-temps thérapeutique sont-ils pris en charge ?

Lorsqu'un salarié est en mi-temps thérapeutique suite à un arrêt de travail initial que vous avez déjà déclaré, il convient de déclarer cette période particulière à Chorum en envoyant les pièces suivantes : attestation de salaire / IJ SS MTT / Bulletin de salaire.

Même si cette période ne donne souvent pas lieu à une indemnisation de la part de Chorum (pas de perte de salaire), il est important de la déclarer pour le suivi du dossier d'arrêt de travail du salarié, notamment dans le cas où il retombe en arrêt maladie à l'issue de son mitemps thérapeutique (prolongation ou rechute). En effet, dans ce cas, si vous avez omis de déclarer cette période, le service de gestion vous demandera de justifier toute la période de mitemps thérapeutique avant de pouvoir prendre en charge la prolongation ou la rechute.

## - Pour la version papier de la déclaration cn66, il est indiqué de joindre les 3 derniers bulletins de salaire et non les douze. Qu'en est-il ?

Seuls les 3 derniers bulletins de salaire sont à joindre à votre demande, cependant si nous constatons un écart important dans les 12 salaires déclarés, nous vous demanderons de nous joindre les bulletins des mois de salaire concernés.

# - Cas spécifique : maladie d'une semaine, suivi d'un congé maternité, suivi d'un congé conventionnel rémunéré d'un mois et demi, puis 1 an de maladie.

#### Dois-je déclarer le congé maternité dans la base ?

La question étant très précise nous vous invitons à vous rapprocher de votre conseiller Chorum

#### - Faut-il saisir tous les arrêts même non indemnisés ?

La question étant très précise nous vous invitons à vous rapprocher de votre conseiller Chorum

### - Lorsque l'option mensualisation est souscrite au niveau de la convention de l'Animation, nous devons remplir l'ensemble des 12 derniers mois de salaires précédent l'arrêt de travail.

La question étant très précise nous vous invitons à vous rapprocher de votre conseiller Chorum

#### - L'option mensualisation prend en compte le brut du mois de l'arrêt de travail

La question étant très précise nous vous invitons à vous rapprocher de votre conseiller Chorum

#### - Combien de temps les documents restent archivés?

Les documents restent archivés 5 ans

# - Doit-on faire figurer les prestations Chorum sur le bulletin de salaire du salarié concerné ?

Les indemnités journalières versées par Chorum doivent être réintégrées dans la paye. Elles peuvent être soumises à charges en fonction de la répartition employeur/salarié. Nous vous invitons à prendre connaissance du chapitre « Vue synthétique du régime fiscal et social des prestations » dans le Memento Prévoyance mis à votre disposition dans la Bibliothèque de document.

Pour toutes précisions, vous pouvez également vous rapprocher de votre conseiller chorum.

# - Est-il nécessaire de ressaisir les arrêts antérieurs sachant qu'ils s'affichent lorsque l'on clique sur « afficher/masquer » ?

Les informations sur les précédents arrêts sont récupérées dans chorumEtVous uniquement si vous les avez déjà déclarés au préalable via votre compte

# - Comment savoir si c'est un arrêt Covid puisque l'employeur n'est pas censé connaître les raisons médicales ?

S'agissant des arrêts COVID, nous avons eu besoin de connaitre les motifs, en raison des négociations avec vos branches, pour leur prise en charge.

Lors de la période COVID avec l'absence des 3 jours de carence, il nous était nécessaire d'avoir les précisions sur les accidents de travail, les rechutes ou les ALD.

La prise en charge peut être différente.

## - Faut-il préciser dans le nom du fichier lorsqu'il s'agit d'ij pour la franchise ?

Les décomptes ijss sont à joindre pour justifier les jours de franchise et la prise en charge de la sécurité sociale

Il est en effet plus facile pour nos services d'avoir la bonne dénomination de la pièce jointe mais ce n'est pas une obligation. Cela vous permet également de vous assurer que toutes les pièces demandées sont jointes sans avoir besoin de les ouvrir à nouveau.

# - les décomptes IJ sont-ils à joindre ?

La mise en place du dispositif Prest'IJ (dispense de l'envoi des décomptes sécurité sociale) est en cours de déploiement. Si vous avez ce service, vous n'avez effectivement plus besoin de nous adresser ces décomptes sauf certaines exceptions.

#### - Si nous passons par prest'ij , la prolongation est bien inutile ?

Si vous disposez du service Prest'IJ (Réceptions des Flux électroniques de la sécurité sociale par Chorum), il n'est pas utile de nous déclarer les prolongations. Les décomptes sont cependant à adresser s'il y a une interruption des paiements. Cela peut signifier que nous n'avons plus de flux de la sécurité sociale, pour des raisons indépendantes de notre volonté.

## - Est-ce obligatoire de renseigner les taux de charges sociales étant donné que vous avez les bulletins de salaire ?

Concernant les taux de charges sociales, il convient au moins de déclarer une valeur afin de pouvoir valider le dossier, même si c'est zéro.

Pour certains de nos contrats, nous intervenons en % du salaire net, c'est la raison pour laquelle le taux de charge salariale est demandé. Vous pouvez le renseigner dans la partie prévue à cet effet ou bien indiquer 0 car nous avons les bulletins de salaire.

# - Si le logiciel de paie cloe paie fait ces déclarations, doit-on faire cette déclaration manuelle sur ChorumEtVous ?

Nous pouvons proposer des modes de déclaration différents en fonction des partenariats que nous avons avec les éditeurs de logiciel. Nous vous invitons à vous rapprocher de votre conseiller CHorum pour échanger avec lui.

# - Nous confirmez-vous qu'avec la DSN il n'y a rien à faire ? Récupérez-vous les arrêts via DSN ?

Nous traitons vos entrées et sorties de personnel ainsi que le traitement de vos masses salariales pour le paiement de vos cotisations tous les mois avec la réception de vos DSN. Vos DSN doivent être paramétrées avec les codes de paramétrage correspondants à vos contrats.

Vous n'avez donc aucune démarche à faire sur ChorumEtVous pour nous signaler l'entrée ou le départ d'un salarié.

Pour les arrêts de travail, il convient de nous les déclarer en ligne puisqu'aucune donnée DSN n'est alimentée dans l'Espace ChorumEtVous.

La DSN ne remplace pas la déclaration de vos arrêts de travail. Les données ne sont pas encore assez exploitables pour calculer les prestations

Les informations transmises par la DSN ne nous permettent pas encore d'assurer une fiabilité des informations à 100%.

## - La télétransmission avec la sécurité sociale va t'elle se mettre en place ?

La mise en place du service Prest'IJ est en cours de déploiement. Pour une pleine satisfaction de nos adhérents, il est important de vous expliquer le fonctionnement de ce service. Nous vous invitons à vous rapprocher de votre conseiller Chorum pour avoir de plus amples informations.

## - La DSN n'alimente pas les salariés de la structure ? Lors de ma déclaration, le site me dit qu'il n'y a aucun salarié connu. Comment est-ce possible ?

G : Les onglets « Gestion des cotisations » et « Gestion des salariés » sont uniquement accessibles pour les structures hors DSN. ChorumEtVous ne permet pas la visualisation de vos déclarations et paiements via la DSN. Lorsque vous effectuez une déclaration d'arrêt de travail en ligne, vous n'aurez accès qu'aux dossiers salariés que vous avez déjà validé en ligne ce qui vous permet de conserver un historique et de suivre vos dossiers.

Si vous n'avez jamais fait de dossier pour un salarié, il faut cliquer sur « arrêt pour nouveau salarié ». Si vous devez saisir un nouvel arrêt concernant un salarié pour lequel vous avez déjà validé un dossier d'arrêt de travail en ligne, cliquez sur « nouvel arrêt » sur la ligne du salarié et les informations seront déjà pré saisies.

#### - Y a t'il une reprise des montants payés par la DSN?

La DSN ne remplace pas la déclaration de vos arrêts de travail. Les données ne sont pas encore assez exploitables pour calculer les prestations

#### - Pourquoi ne prenez-vous pas les infos des bulletins via la DSN ?

Les informations transmises par la DSN ne nous permettent pas encore d'assurer une fiabilité des informations à 100%.

# Thématique : l'accès en ligne aux décomptes

#### - Je n'ai rien dans ma liste des décomptes, est-ce normal ?

Vous pouvez retrouver vos décomptes dans les modules de recherche en bas à droite

- Les prestations sont-elles payées au salarié directement ? et ce dans quel cas ? S'ils sont encore actifs? Dans quels cas sont-elles versées à l'employeur uniquement ? Les prestations sont toujours versées à l'employeur sauf lorsque le salarié est sorti des effectifs.

# - Avec l'envoi des décomptes CPAM automatique, je rencontre des difficultés pour les mi-temps thérapeutique. Vous ne faites pas la différence en arrêt et mi-temps ?

Pour nos adhérents disposant du service Prest'IJ, la sécurité sociale ne nous donne pas toujours l'indication sur la situation du salarié qu'il soit en arrêt temps plein ou en arrêt pour temps partiel thérapeutique. Les flux électroniques sont le reflet des décomptes papier. La mise en place du service Prest'IJ est en cours de déploiement.

Pour une pleine satisfaction de nos adhérents, il est important de vous expliquer le fonctionnement de ce service. Nous vous invitons à vous rapprocher de votre conseiller Chorum pour avoir de plus amples informations.

### - Comment peut-on savoir quel est le dernier jour pris en compte quand les décomptes sont automatiques ?

Si vous disposez du service Prest'IJ (Réceptions des Flux électroniques de la sécurité sociale par Chorum) il n'est pas utile de nous déclarer les prolongations.

Les décomptes sont cependant à adresser s'il y a une interruption des paiements. Cela peut signifier que nous n'avons plus de flux de la sécurité sociale, pour des raisons indépendantes de notre volonté.

## - Comment faire pour permettre un envoi automatique des décomptes CPAM vers Chorum ?

La mise en place du service Prest'IJ est en cours de déploiement. Pour une pleine satisfaction de nos adhérents, il est important de vous expliquer le fonctionnement de ce service. Nous vous invitons à vous rapprocher de votre conseiller Chorum pour avoir de plus amples informations.

# - Où peut-on trouver la fiche de demande de portabilités sur l'espace ChorumEtVous ?

La fiche pratique Employeur sur la portabilité Prévoyance est téléchargeable dans votre bibliothèque des documents, dans la partie « Guides de gestion Prévoyance »

# - Dès lors que les arrêts sont traités par MUTEX,

les décomptes ne s'affichent par sur le site Chorumetvous.

# Nous recevons donc en papier ce décompte qui est noyé avec l'ensemble des décomptes qui sont encore envoyés par courrier. (bordereaux reçus en double : à 0 et avec le montant remboursé)

Si vos décomptes de prestations ne s'affichent pas, il convient de vérifier si les SIRET que vous devez gérer en tant qu'administrateur sont bien rattachés à votre compte (Admin Droit/Administration des structures).

Si vous constatez que des SIRET sont manquants, il faut demander les codes à l'Espace Client pour rattacher ces SIRET à votre compte administrateur. Par la suite, les décomptes s'afficheront bien dans votre espace.

Rappel de l'adresse mail : espaceclient@chorumetvous.fr